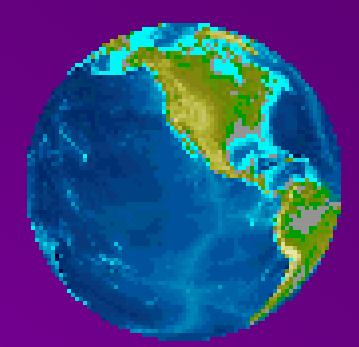

## *Использование электронных ресурсов при подготовке к ОГЭ по географии*

Лемешкина Наталья Александровна,

учитель географии МБОУ СОШ № 7

Мы все, конечно помним комедию Д. Фонвизина «Недоросль», был там один эпизод, когда Простакова требовала объяснить, что это за наука такая, география

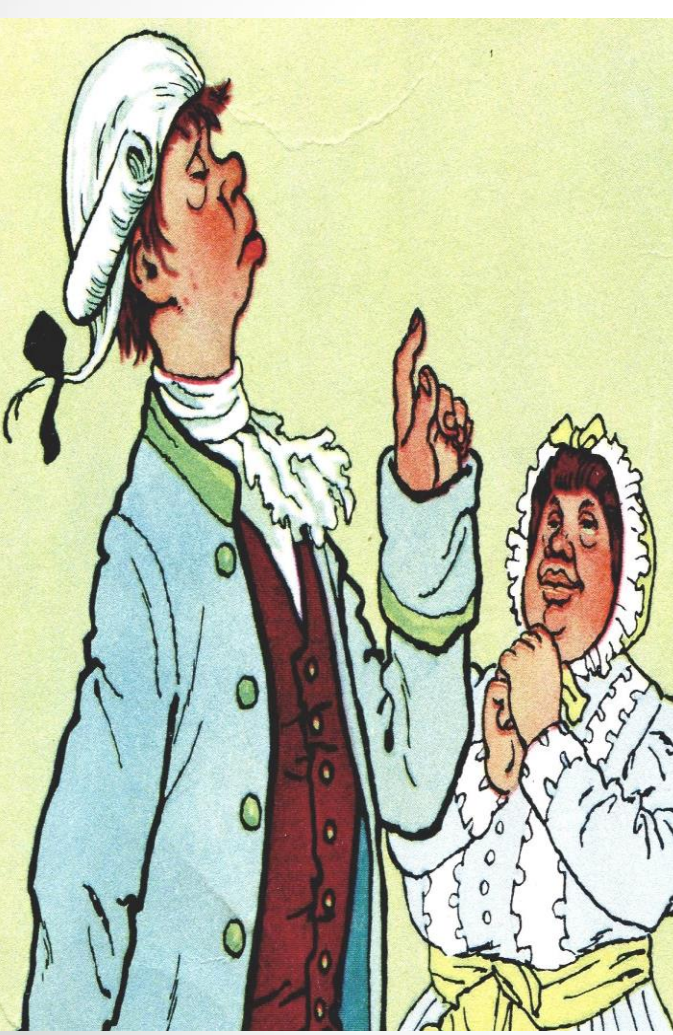

Как, батюшка, назвал ты науку-то? …Слышишь, еоргафия. …Да извозчики-то на что ж? Это их дело. Дворянин только скажи: повези меня туда, свезут, куда изволишь…

Ведь география очень похожа на эту головоломку. Есть множество фигур, которые образуют целостную картину.

Готовность обучающихся к сдаче экзамена в форме ОГЭ

**1. информационная готовность**

**2. предметная готовность**

**3. психологическая готовность**

## Методические материалы

- **1. ФИПИ. ОГЭ ГЕОГРАФИЯ – 2022 год Типовые экзаменационные варианты**
- **2. Открытый банк заданий ОГЭ http://www.fipi.ru/content/otkrytyy-bank-zadaniy-oge**
- **3. Образовательный портал для подготовки к экзаменам /Решу ОГЭ «ГЕОГРАФИЯ» /**
- **4. Подготовка к ЕГЭ и ОГЭ https://sites.google.com/site/podgotovkakegeioge/o ge-po-geografii**
- **5. Презентации и интерактивные материалы для подготовки**

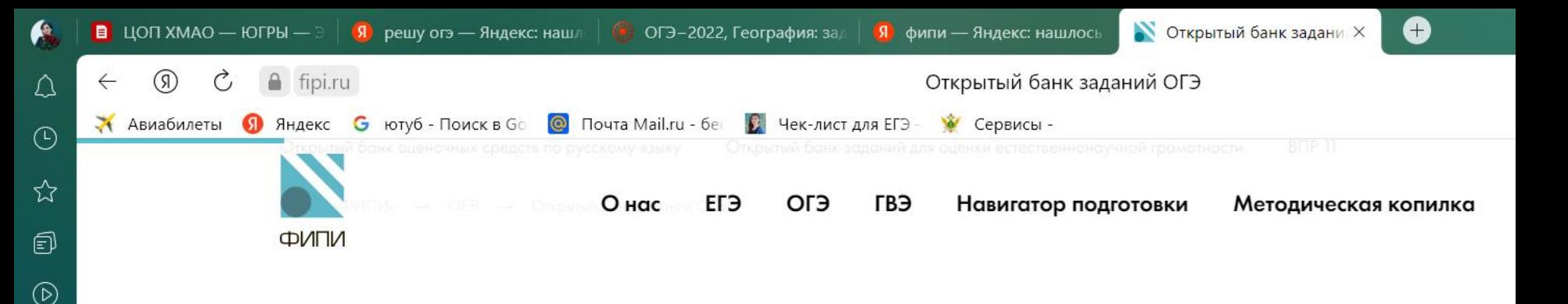

## Открытый банк заданий ОГЭ

 $\boxed{5}$ 

귾

Ħi

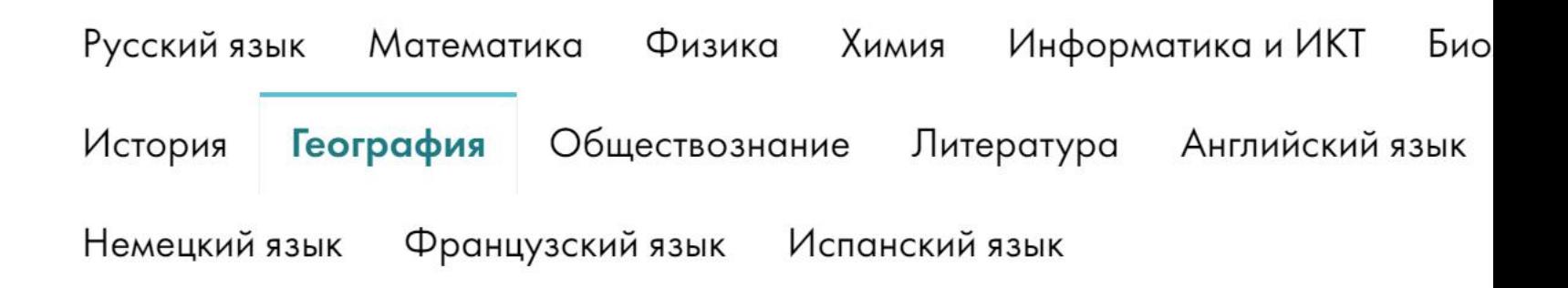

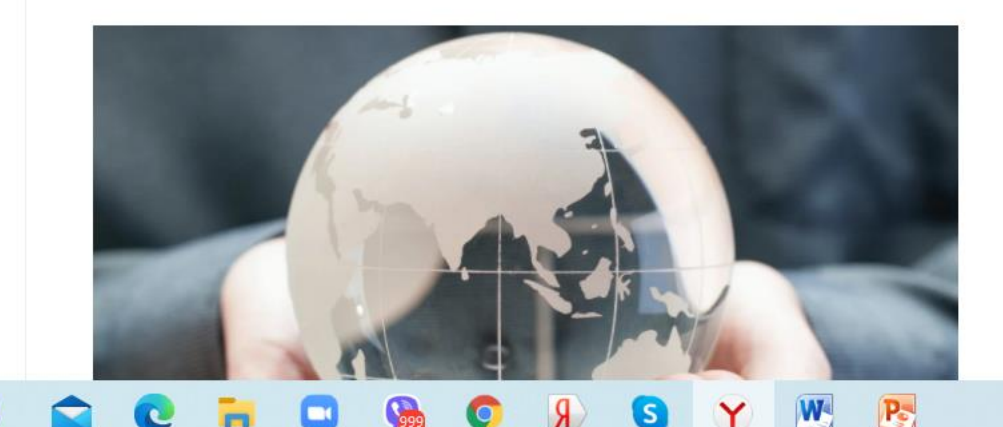

#### Основной государственный по географии

Мы используем файлы cookies, чтобы сделать наш веб-

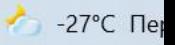

Для учащихся пропустивших з[анятия, хорошим подспорьем для](http://yandex.ru/clck/jsredir?from=yandex.ru;search/;web;;&text=&etext=860.wvtp347absm4Y7GcijMvSOp6zYl_K5iFByijVY9zZS3NiJhaBH-LdfFQ4o5UsRTM.f4906ca94b759f05d5f5f07adb9f34429eb4ed26&url=http://InternetUrok.ru/&uuid=&state=PEtFfuTeVD5kpHnK9lio9QkU1tHIaqSGlPn8AqNOdb9aLEp2A8HcxuyUS8uMqIr2c9wlDz4isXcQlrvpb43kWA%3D%3D&data=&b64e=3&sign=b1634bcbc64c70b19c0a2251332d411c&keyno=0&cst=AiuY0DBWFJ5Hyx_fyvalFGg22MvVZNm7IKAqXRK6cjbZWi1ozA7Eo6yTovtUwkRw_aTGo0l4t35Otcmc0vjFCgaF6Ex4IS2mlvOOZty6Vjv0KtY9mXT-tLwYXKFSKi0ScT84UP0j7NwYvnr3bsRxkUUd7LNSpOmh9SM58FFRB8EUTMTeyr3sk3fPzyQt_Q9F5Mm9KuQNl8TdDm8qwZ0yM5oddGgCBBLm&ref=cM777e4sMOAycdZhdUbYHpMQ80108_UCjgROAEK_9vhj9kpQ9dJ7jpzUGlvioPlBkqUK1crigkClZRtYRaoQK11rl9VMXuZrGQ8rVAro7ac5CoIkSPoO1A9E0IO-e2Km&l10n=ru&cts=1446484380945&mc=4.570782286537525)  ознакомления с [темой является](http://yandex.ru/clck/jsredir?from=yandex.ru;search/;web;;&text=&etext=860.wvtp347absm4Y7GcijMvSOp6zYl_K5iFByijVY9zZS3NiJhaBH-LdfFQ4o5UsRTM.f4906ca94b759f05d5f5f07adb9f34429eb4ed26&url=http://InternetUrok.ru/&uuid=&state=PEtFfuTeVD5kpHnK9lio9QkU1tHIaqSGlPn8AqNOdb9aLEp2A8HcxuyUS8uMqIr2c9wlDz4isXcQlrvpb43kWA%3D%3D&data=&b64e=3&sign=b1634bcbc64c70b19c0a2251332d411c&keyno=0&cst=AiuY0DBWFJ5Hyx_fyvalFGg22MvVZNm7IKAqXRK6cjbZWi1ozA7Eo6yTovtUwkRw_aTGo0l4t35Otcmc0vjFCgaF6Ex4IS2mlvOOZty6Vjv0KtY9mXT-tLwYXKFSKi0ScT84UP0j7NwYvnr3bsRxkUUd7LNSpOmh9SM58FFRB8EUTMTeyr3sk3fPzyQt_Q9F5Mm9KuQNl8TdDm8qwZ0yM5oddGgCBBLm&ref=cM777e4sMOAycdZhdUbYHpMQ80108_UCjgROAEK_9vhj9kpQ9dJ7jpzUGlvioPlBkqUK1crigkClZRtYRaoQK11rl9VMXuZrGQ8rVAro7ac5CoIkSPoO1A9E0IO-e2Km&l10n=ru&cts=1446484380945&mc=4.570782286537525) **[–бесплатный о](http://interneturok.ru/)бразовательный** 

**видеопортал «**InternetUrok.ru»

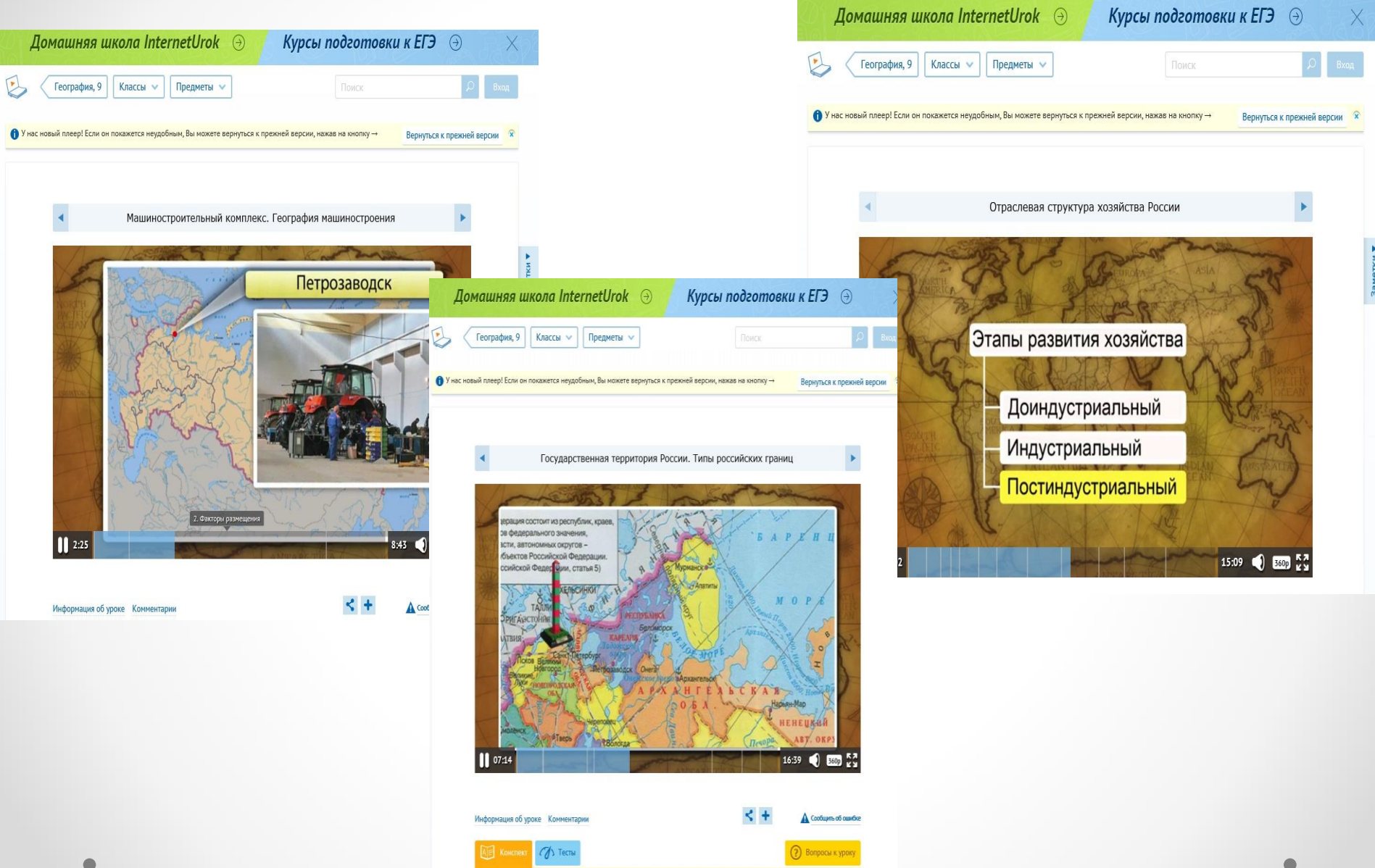

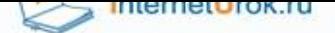

#### Уроки школьной программы

Видео, конспекты, тесты, тренажеры

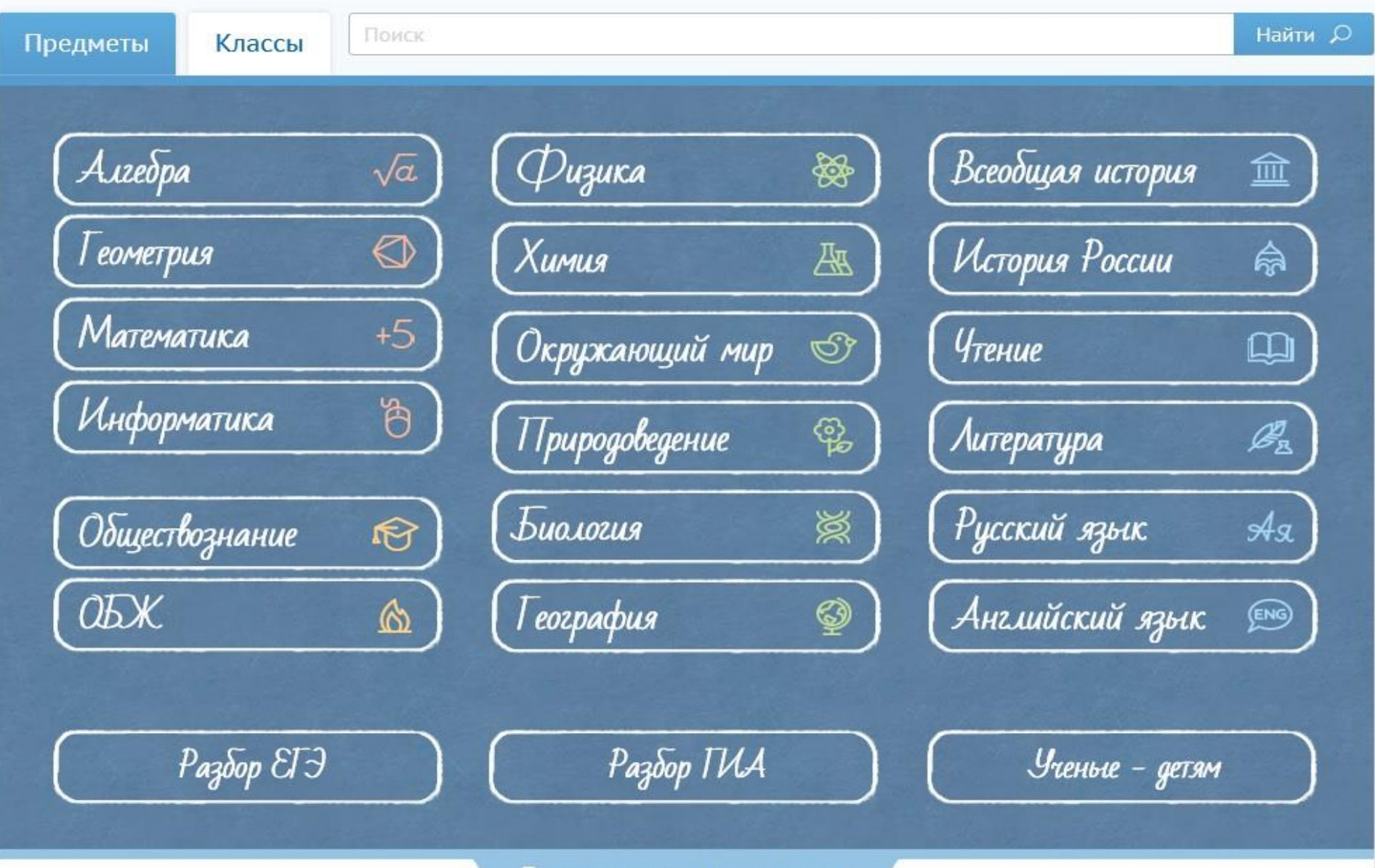

Родителям и учителям

Некоммерческий социальный проект: Мульти-Россия» (второе официальное название «Мы живем в России), совместно с РГО Это цикл мультфильмов о разных регионах, городах и народностях России. Каждый фильм – это автономное сюжетное произведение, расчитанное на самостоятельный показ и посвящен одному российскому региону и рассказывает о том, чем он уникален.

Информация хорошо усваивается и может стать достойным рефлексивным моментом занятий по подготовке к итоговой аттестации.

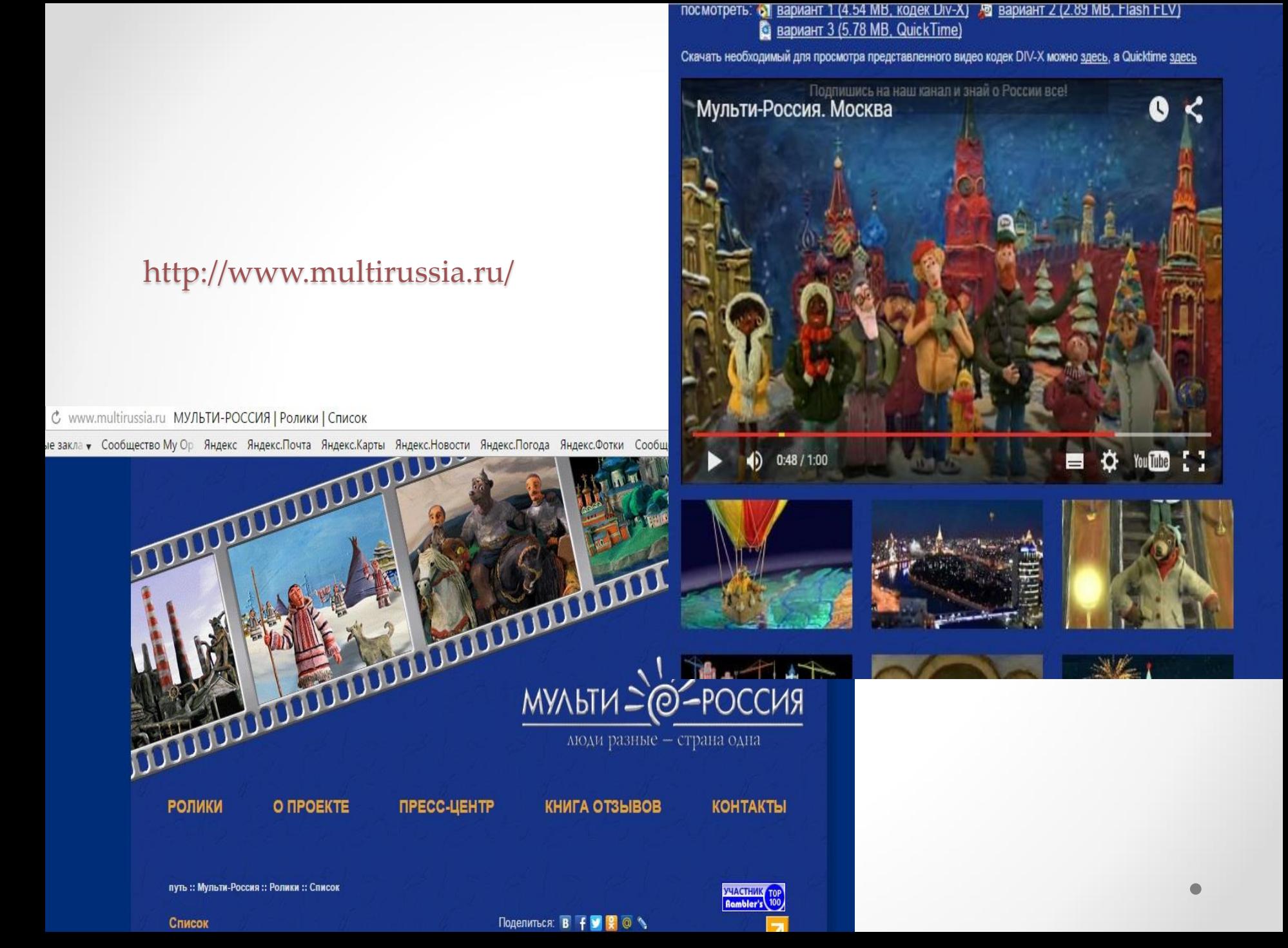

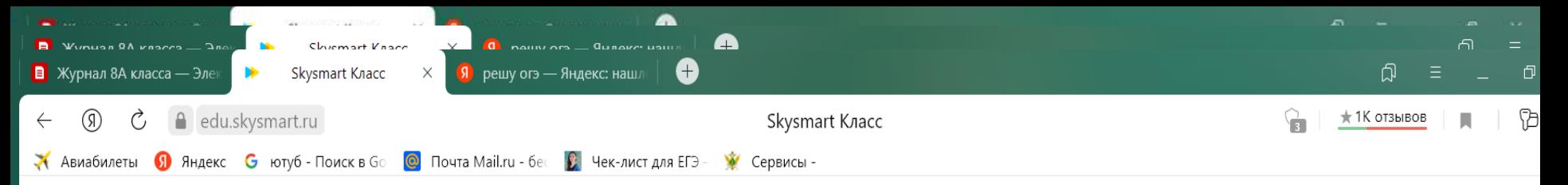

#### Выберите упражнения

Тренажер ВПР (с разбором А и ответами)

#### Всероссийская

 $\leftarrow$ 

проверочная работа с разбором заданий и ответами

#### Всероссийская проверочная работа с разбором заданий и ответами

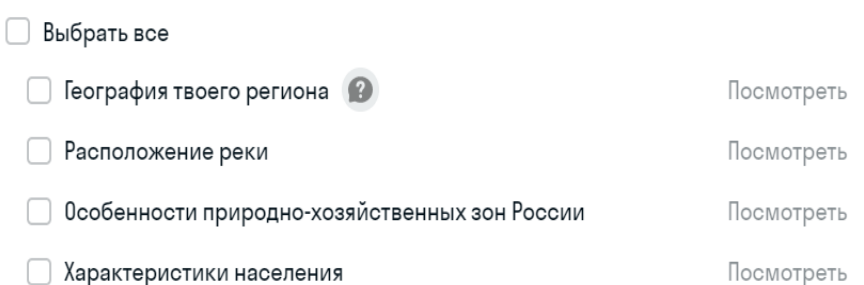

 $\times$ 

 $2:46$ 

15.02.2022

Далее W  $\mathbf{R}$ → -26°С Пер. облачн... ∧ □ ● ● 係 Ф) ENG  $\varphi$ Ø Ħ

Методы и приемы, обучения географии при подготовке к ОГЭ

- **1.Работа с различными тематическими картами при выполнении практических работ:**
- **1.Определение экономико-географического положения района**
- **2. Оценка природно-ресурсного потенциала экономического района**
- **3. Определение основных отраслей хозяйства на основе природно-ресурсной базы…**

## 2. **Творческие задания, в том числе и с применением контурных карт**

1. **Проложение туристического маршрута по району (отметить природные и культурные памятники района)**

**2. Нанесение заповедных мест на карту района.**

**3. Составление опорных конспектов**

**4. Приёмы синквен и фишбоун**

## 3. **Прием сопоставления карт**

 Сравнив (сопоставив) физическую и тектоническую карты России, определите, на каких участках земной коры расположены эти формы рельефа и какие полезные ископаемые им соответствуют, заполните таблицу и сделайте выводы

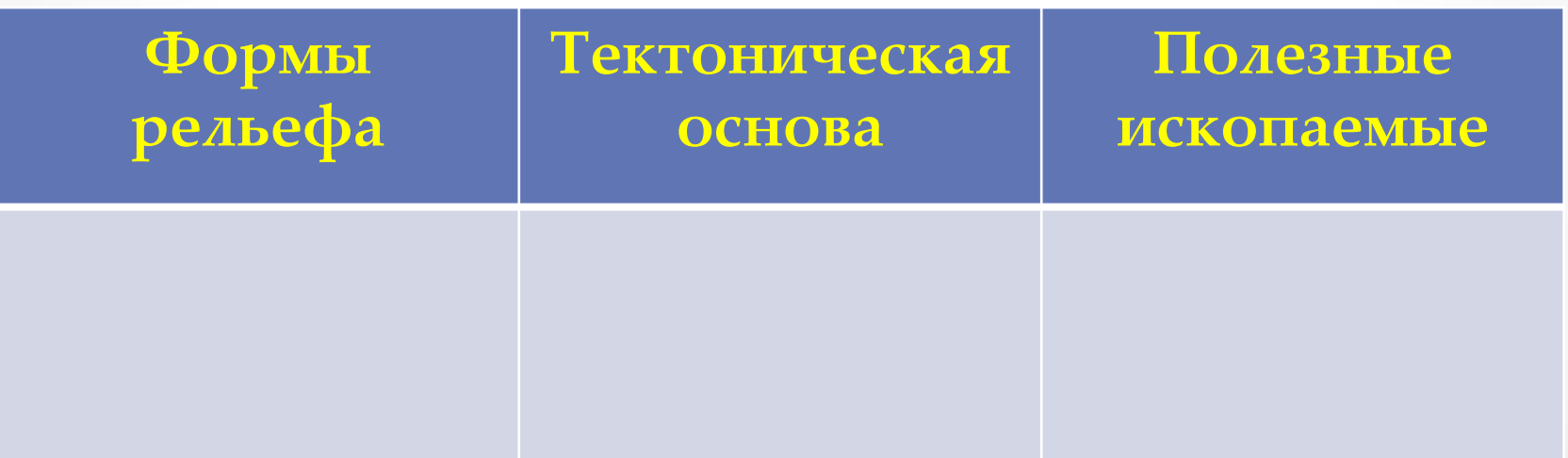

### **4.Определение экономического района по предложенной информации**

слайд-парад «Что мы знаем о районе»

наследие наследие природное природности пар – наследие на следие объекты Ласточки Сочи Олимпийский сад Новорос Херсонес Таврический- Всемирное культурное наследие

**Он самый южный. Самый горный. Он самый многонациональный. Самый курортный. Самый нестабильный.**

## 5. Географические задачи Тема «Население»  $RII = P-C$  $MI = \prod p - B L E$ Общий прирост = ЕП+МП

### **5. Тестовые вопросы на сопоставление двух или трех экономических районов**

**Приём "Найди ошибку"** 

- **1. Калининград-центр лесной промышленности.**
- **2. Главной функцией является рекреационная.**
- **3. По функциям, особенностям расселения С-Петербург разделяется на 4 зоны.**
- **4. В Северо–Западном районе города преимущественно большие.**
- **5. Новые города в основном созданы в Калининградской области.**

# Спасибо за внимание !